vi za zastawa za zastawa za zastawa za zastawa za zastawa za zastawa za zastawa za zastawa za zastawa za zasta

1. vi

abc<br/> abc $\hskip10mm$  vi  $\hskip10mm$ 

% vi abc

 ~  $\sim$  $\sim$ "abc" [New file]

vi "

 $2.$ 

 $\prod_{i=1}^{n}$  "

 vi editor de abc wo input  $\ddot{\sim}$  $\sim$  $\sim$ "abc" [New file]

 $\overline{a}$ 

3.  $\frac{1}{n}$ "The "version" ESC +  $\text{PSC}$ t  $\cdots$  " vi editor de abc wo input

 $\sim$  $\sim$  $\sim$ "abc" [New file]

 $\dagger$  SR8000/MPP SR8000/128 mule, nemacs emacs  $SRS000$ 

4.

" l " l " abc a of  $\alpha$  abc a of  $\alpha$  vi editor de abc wo input  $\sim$  $\sim$  $\sim$  "abc" [New file] 5.  $X''$  $1$   $3$  abc vi editor de wo input  $\sim$  $\sim$  $\sim$  "abc" [New file] 再び" i "と打って"入力モード "にします。text と打って ESC キーを押して下さい。 vi editor de text wo input  $\sim$  $\sim$  $\sim$  "abc" [New file] 6.  $\frac{1}{2}$   $\frac{1}{2}$  $\mathbb{P}_\mathbb{R}$  : "experimental and  $\mathbb{P}_\mathbb{R}$  is a set of the set of the set of the set of the set of the set of the set of the set of the set of the set of the set of the set of the set of the set of the set of the s vi editor de text wo input  $\sim$  $\sim$  $\sim$  : " w "と打ち Enter キー(Return キー)を押します。するとテキスト文字はファイル abc vi editor de text wo input  $\thicksim$  $\sim$  $\sim$  :w  $\begin{array}{c|c|c|c|c|c|c|c} h & j & k & l \end{array}$ 

7. vi vi  $" : "$   $" : "$  vi editor de text wo input  $\sim$  $\sim$  $\sim$  :q %  $\bf{No\ write}$   $\bf{No\ write}$   $\bf{Nop}$  : wq " $\bf{Nop}$  : wq ")  $\bf{Nop}$  $\overline{\text{vi}}$ : w  $:q$  $:q!$ : wq

" abc "
cat  $\alpha$ "

8.

" abc "

vi editor de text wo input  $\sim$  $\sim$  $\sim$ "abc" 1/31

 $9.$  $\begin{array}{c} 2 \\ \longrightarrow \end{array}$ 2  $\blacksquare$  o "experimental or "o "experimental or "o "experimental or "o "experimental or "o "experimental or "o " vi editor de text wo input П  $\sim$  $\sim$  "abc" 1/31  $\overline{2}$ vi editor de text wo input

 2 gyoume mo kaketa  $\sim$  $\sim$ "abc" 1/31

```
ー、<br>
Enter Return 3 "
    vi editor de text wo input
     2 gyoume mo kaketa
     3 gyoume mo kakeru
\sim "abc" 1/31
   ESC キー・キー "
               \mathbf{a}^{\mathsf{u}}\mathbf{b}^{\mathsf{u}}\mathbf{a}^{\mathsf{v}}\mathbf{j}^{\mathsf{u}}\mathbf{a}^{\mathsf{v}}\mathbf{k}^{\mathsf{u}}\mathbf{a}^{\mathsf{u}}\mathbf{l}^{\mathsf{u}} vi editor de text wo input
    2 gyoume mo kaketa
     3 gyoume mo kakeru
\sim "abc" 1/31
10.2 a \alpha " a "
   " "
y_0 vi editor de text wo input
     2 gyoume mo kaketayo
     3 gyoume mo kakeru
\sim "abc" 1/31
```
 vi editor de text wo input 2 gyoume mo kaketyoa 3 gyoume mo kakeru

" a "experimental interval" i "contract a series and intervals in the series of the series of the series of the series of the series of the series of the series of the series of the series of the series of the series of th

```
\overline{a}i \mathbf i\overline{O}
```
"abc" 1/31

 $\sim$ 

 $\overline{O}$ 

```
11. 行の削除
   3 " dd "
    vi editor de text wo input
     2 gyoume mo kaketayo
     3 gyoume mo kakeru
\sim "abc" 1/31
   " dd "
     vi editor de text wo input
     2 gyoume mo kaketayo
    \sim\sim "abc" 1/31
```
## 12.

 $"$  u  $"$ 

 vi editor de text wo input 2 gyoume mo kaketayo 3 gyoume mo kakeru  $\sim$ "abc" 1/31

 $\mathbf{vi} \sim \mathbf{v}$ 

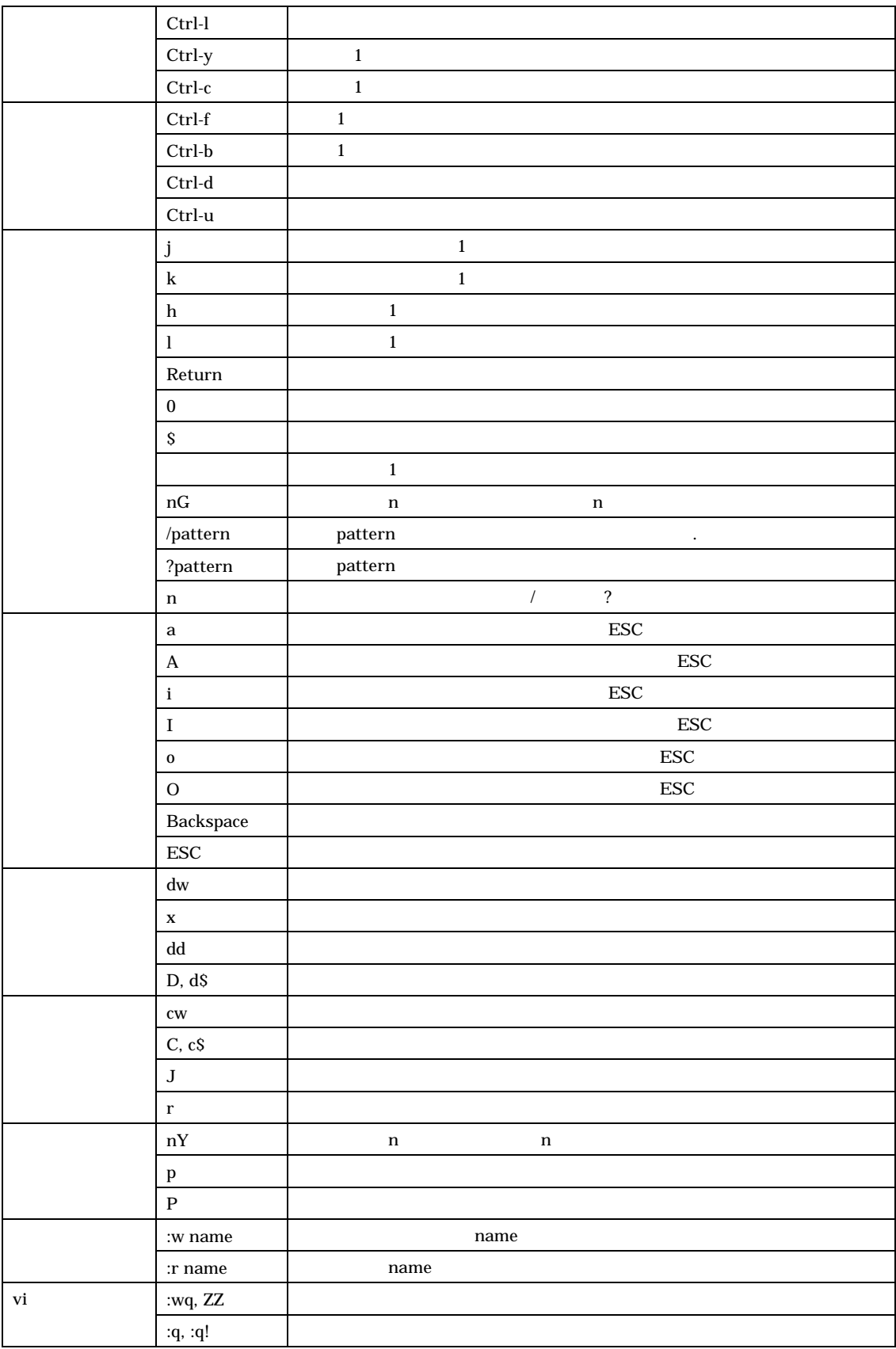

 $v$ i